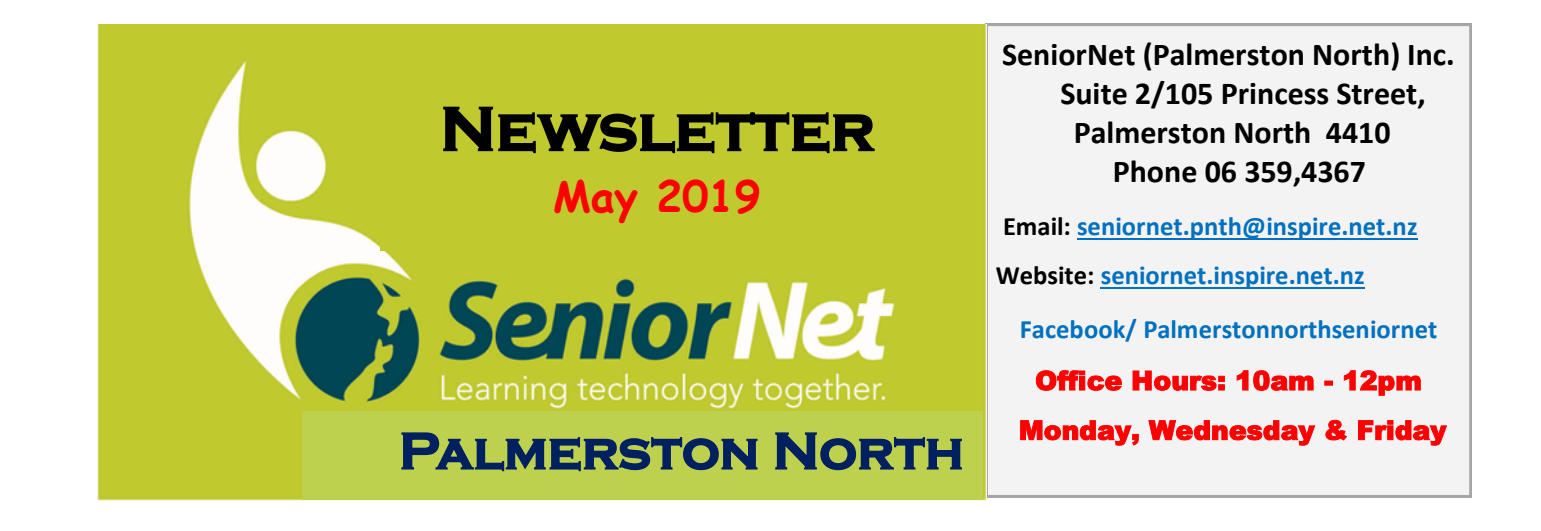

## **"The Future of our SeniorNet"**

A sub committee has been formed to discuss and implement new ideas for our learning centre.

Our first couple of meetings will be to find new workshop ideas to be offered, if there is anything you wish to be discussed at this meeting or if you have a topic you would love to know more about then please let me know.

## **Past President Chrissy Thompson: Phone: 0274347806**

Important

[chrissythompson101@gmail.com](mailto:chrissythompson101@gmail.com)

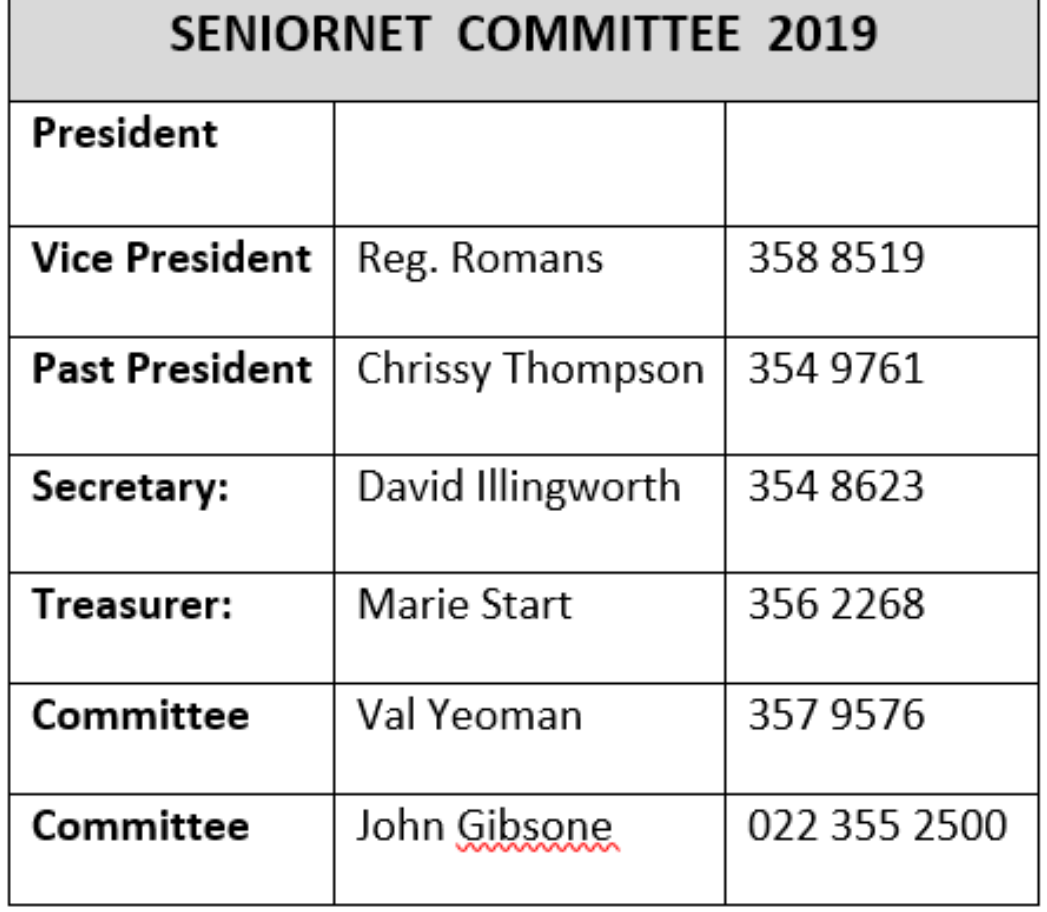

#### **Members Monthly Meeting:**

**The May Members meeting has been cancelled as some Committee Members will be attending the national SeniorNet Federation AGM being held in Palmerston North on the 8th and 9th May.**

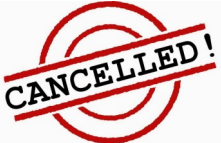

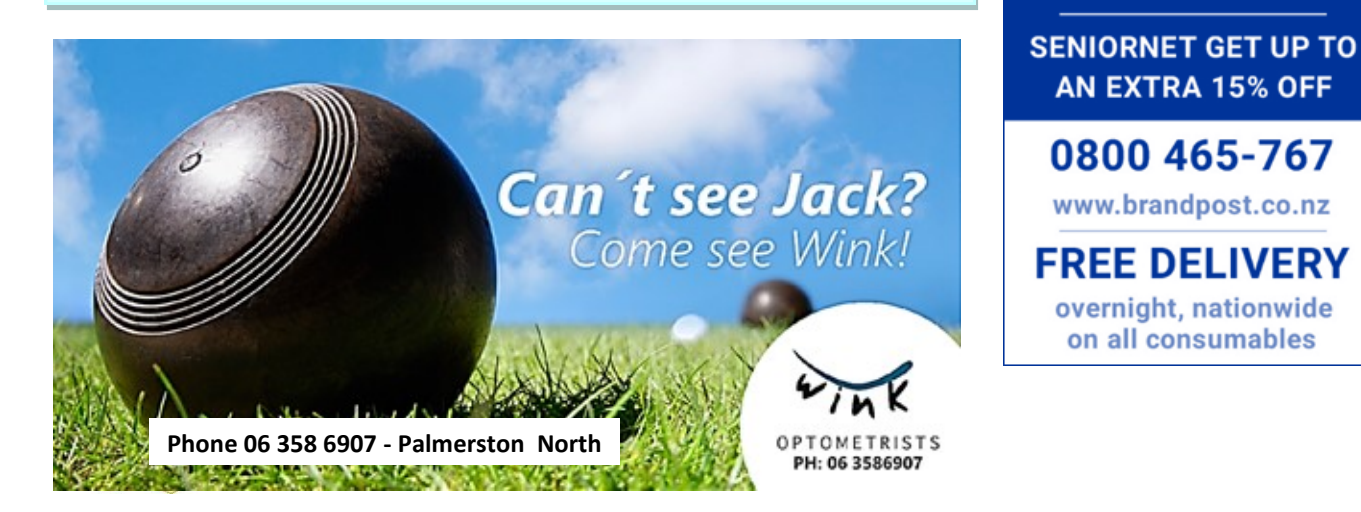

#### **Subscriptions for the 2019 year are now due.**

**Single Subscription: \$35.00 - Double Subscription: \$60.00**

Payments may be made at the office or by Internet Banking:

**Westpac Account 03-1522-0037067-00** *Initials and payment details* . **Annual Sub.** 

**When paying your sub you will be able to collect a "Noel Leeming" discount Card.**

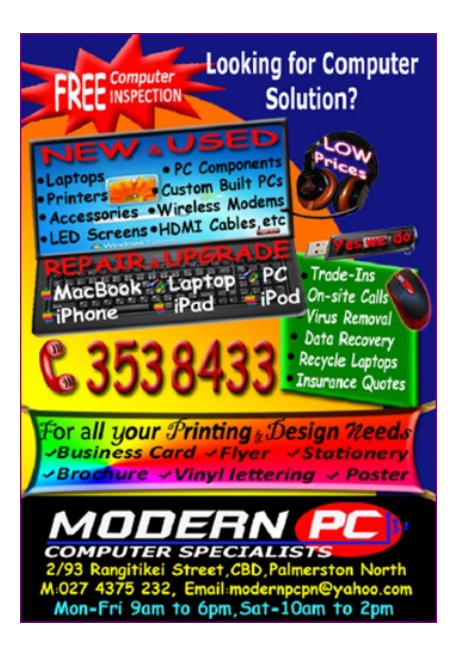

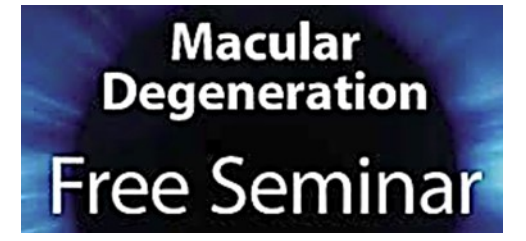

Macular Degeneration is the leading cause of blindness in New Zealand, affecting 1 in 7 people over the age of 50.

Local Ophthalmologist, Dr John Ah-Chan, will share the latest information on treatments and the management of Macular Degeneration.

Bring your friends and family to this free educational seminar.

DATE: Saturday 25 May 2019 10.00 am - 11.30 am TIME: Copthorne Hotel **VENUE: Steeple Room** 110 Fitzherbert Avenue **Palmerston North** 

Sponsored by

**\*BrandPost** 

**SAVE UP TO 50% ON PRINTER CARTRIDGES** 

**AN EXTRA 15% OFF** 

0800 465-767

www.brandpost.co.nz

overnight, nationwide on all consumables

(Formerly Ink Post)

To register call 0800 MACULA (622 852), or email info@mdnz.org.nz

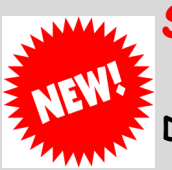

# **SeniorNet Office Hours.**

**Our office opens Monday , Wednesday and Friday Due to shortage of volunteers for our office we have had to reduce the days on which our office is open**.

> **2019 Office Hours: 10am to 12pm Monday, Wednesday and Friday**

## **Android Interest Group**

If you use an Android device – a Tablet or a Smart Phone and you are a beginner or just want to know more about what your device can do, come along to the **SeniorNet Rooms on Wednesday 15 May at 1:30 pm (cost \$3 only).** 

**Discussion is facilitated by one of our tutors, David Illingworth.**

#### **iPad Learning Group Monthly Meeting**

iPad User Group meets at 1.30pm on the first Wednesday of the month. There will be a \$3 fee. **Contact: Mike Lawrence Phone 323 2456**

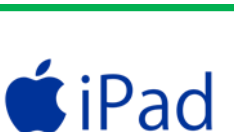

CIOFCOD

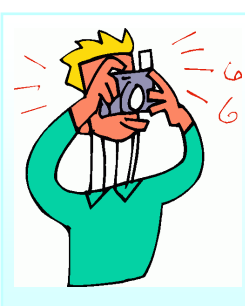

#### **Photo Interest Group: Monday 13th May.**

**Meet at the George Street entrance of Harvey Normans at 10 AM.** 

We will then walk around the area, taking photos of the urban landscape and sculptures which give character to the city. New members are welcome to join us. **Janet Peek 356 8433**

# [Hits of the 60s & 70s](https://www.operatunity.co.nz/concert/60s-and-70s-2019)

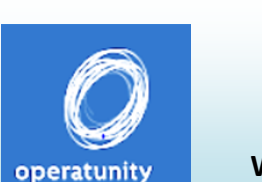

 Party as we feature famous boy bands including The Beatles, The Beach Boys, The Monkees, Bee Gees, Jackson 5, Frankie Valli, and The Four Seasons!

**Wednesday 15th May 11:00am Venue: Life Church - 590 Featherston Street** 

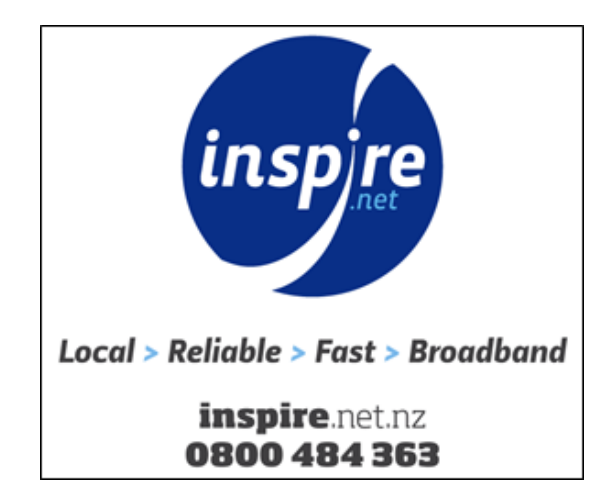

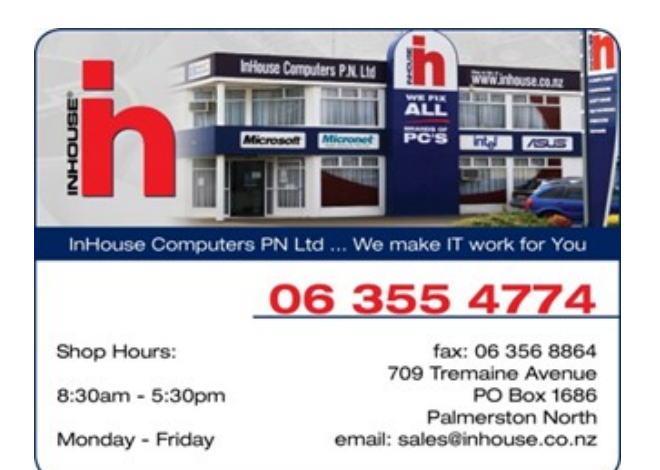

#### **New in Windows version 1809**

This update was introduced in September last year and most computers should now have this version installed.

#### **Finally, Dark Mode for Explorer!**

Microsoft already provided a Dark theme in a previous update, but unfortunately Windows Explorer itself retained its white background.

Dark modes and themes are pretty much everywhere these days. Not only do they make screens easier to read in the dark, they reduce screen power consumption. Most importantly, they look pretty cool to boot.

*Enabling Dark mode for Windows apps couldn't be easier.* 

**Go to Settings – Personalization – Colors.**

Now scroll down to the bottom of the window to choose Light or Dark.

*Give it a try to see if you like it!*

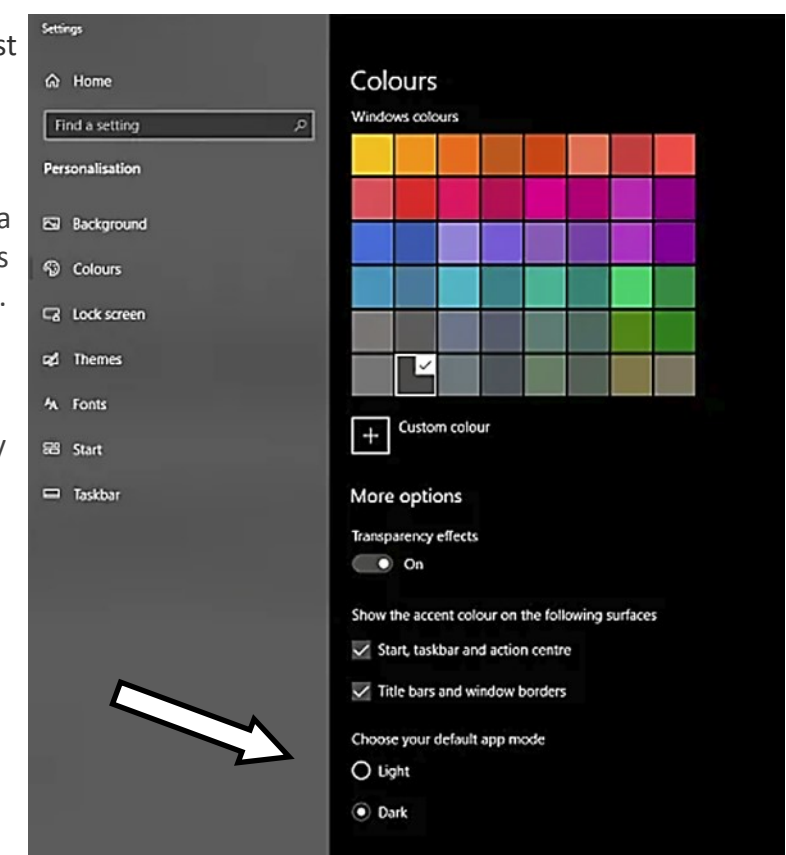

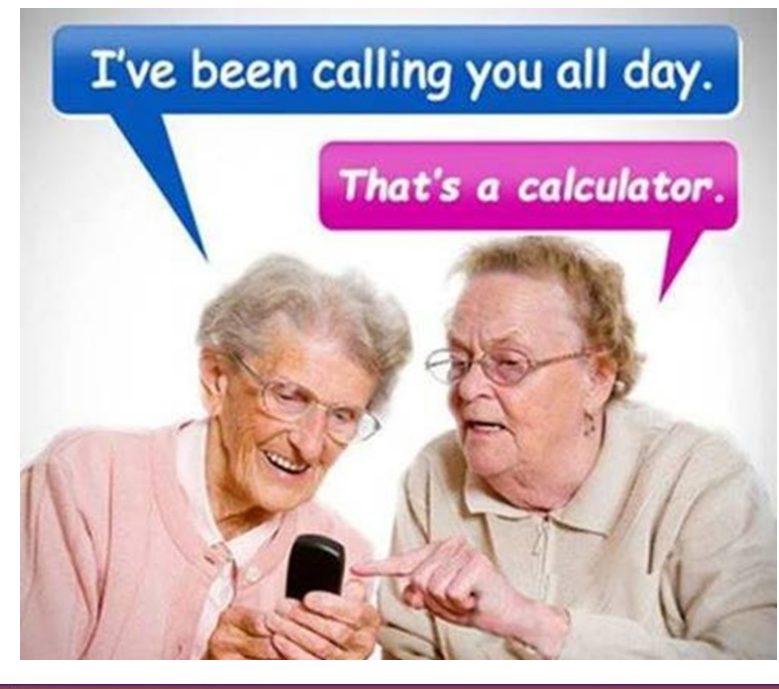

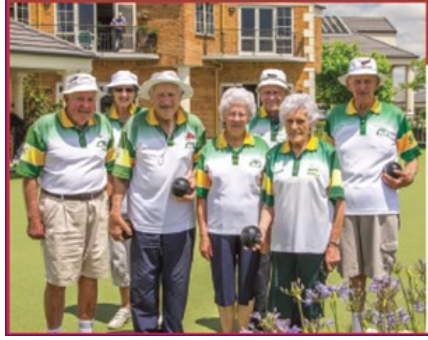

# Retirement living and care at its best!

• Independent townhouses • Serviced apartments · Resthome, hospital and dementia care

For more information phone Chrissy on 06 354 9761

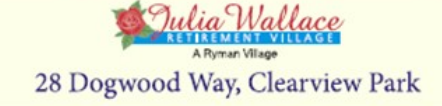